# МІНІСТЕРСТВО ОСВІТИ І НАУКИ УКРАЇНИ ЗАПОРІЗЬКИЙ НАЦІОНАЛЬНИЙ УНІВЕРСИТЕТ ФАКУЛЬТЕТ МАТЕМАТИЧНИЙ

КАФЕДРА КОМП'ЮТЕРНИХ НАУК

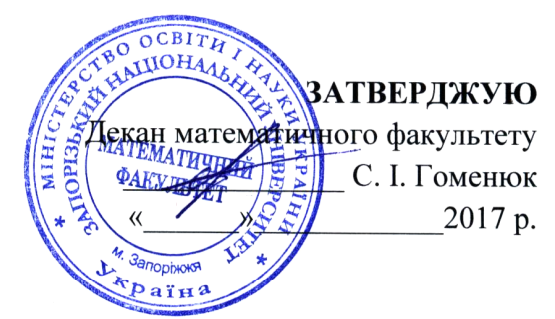

### «Навчальна обчислювальна практика»

#### РОБОЧА ПРОГРАМА НАВЧАЛЬНОЇ ДИСЦИПЛІНИ

підготовки бакалавра 122 Комп'ютерні науки, спеціальності освітньо-професійна програма Комп'ютерні науки

Укладач Борю С. Ю., к.т.н., доцент,

Обговорено та ухвалено на засіданні кафедри комп'ютерних наук

Протокол № 01 від «23» серпня 2017 р. Завідувач кафедри комп'ютерних наук

С.Ю. Борю (ініціали, прізвище)

Ухвалено науково-методичною радою факультету математичного Протокол № 01 від «01» вересня 2017 р.

Голова науково-методичної ради факультету

 $&\sqrt{4}$ О.С. Пшенична (підпис) (ініціали, прізвище)

2017 рік

## МІНІСТЕРСТВО ОСВІТИ І НАУКИ УКРАЇНИ ЗАПОРІЗЬКИЙ НАЦІОНАЛЬНИЙ УНІВЕРСИТЕТ ФАКУЛЬТЕТ МАТЕМАТИЧНИЙ КАФЕДРА КОМП'ЮТЕРНИХ НАУК

**ЗАТВЕРДЖУЮ**

Декан математичного факультету \_\_\_\_\_\_\_\_\_\_\_\_\_\_ С. І. Гоменюк «  $\rightarrow$  2017 р.

### «**Навчальна обчислювальна практика**»

### РОБОЧА ПРОГРАМА НАВЧАЛЬНОЇ ДИСЦИПЛІНИ

підготовки бакалавра спеціальності 122 Комп'ютерні науки, освітньо-професійна програма Комп'ютерні науки

Укладач Борю С. Ю., к.т.н., доцент,

Обговорено та ухвалено на засіданні кафедри комп'ютерних наук

Протокол № 01 від «23» серпня 2017 р. Завідувач кафедри комп'ютерних наук

Ухвалено науково-методичною радою факультету математичного Протокол № 01 від «01» вересня 2017 р.

Голова науково-методичної ради факультету

(підпис)

\_\_\_\_\_\_\_\_\_\_\_\_\_ С.Ю. Борю 1 (ініціали, прізвище )

 $\frac{O.C. \prod \text{UEM4H4}}{\text{(m)}}$ 

2017 рік

(підпис)

Програма практики та методичні вказівки до її виконання для студентів підготовки бакалавр, спеціальності 122 - Комп'ютерні науки, освітньо-професійна програма Комп'ютерні науки – Запоріжжя: ЗНУ, 2017 – 34 с.

Укладачі: ст. викладач Циммерман Г.А, доцент Борю С.Ю.

### УХВАЛЕНО

на засіданні кафедри комп'ютерних наук протокол № від <u>« »</u> 2017 р. Зав. кафедрою \_\_\_\_\_\_\_к.т.н., доцент Борю С.Ю.

Критерієм ефективної роботи вищого навчального закладу у справі підготовки фахівців є сформованість наукового професійно-педагогічного мислення, успішність вирішення у практичній роботі науково-технічних і науково-педагогічних завдань і швидкість їх професійного становлення. Практика студентів є невід'ємною частиною і важливим етапом професійної підготовки студентів у вищому навчальному закладі. Вона тісно пов'язана з навчальним процесом, оскільки дає можливість студентам використати здобуті знання під час самостійного проведення навчальних занять із школярами та студентами, а також усвідомити відповідальність і багатогранність роботи викладача.

Строки проведення практики визначені в навчальному плані, затвердженому Міністерством освіти і науки України.

Метою практики є оволодіння студентами сучасними методами і технологіями в галузі їх майбутньої професії. Серед основних задач практики є формування професійних умінь і навичок на базі одержаних у вищому навчальному закладі знань, виховання потреби систематично поновлювати свої знання та творчо їх застосовувати в професійній діяльності.

Дана програма складена відповідно до Положення про проведення практики студентів вищих навчальних закладів України, затвердженого наказом Міністерства освіти і науки України №93 від 8 квітня 1993 року.

Програма передбачає необхідну послідовність проведення практики для одержання достатнього обсягу практичних знань і умінь майбутнього фахівця у відповідності до кваліфікаційного рівня бакалавр.

Навчальним планом підготовки фахівців освітньо-кваліфікаційного рівня 6.040302 - «бакалавр» напряму підготовки «інформатика» передбачено такий вид практики:

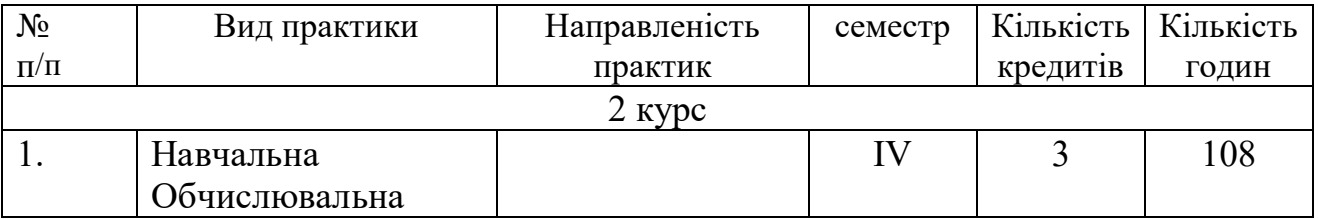

## **ОБЧИСЛЮВАЛЬНА ПРАКТИКА**

## **1. МЕТА ТА ОСНОВНІ ЗАВДАННЯ**

Термін проведення обчислювальної практики – IV семестр, тривалість практики – 2 тижня (108 годин).

До основних завдань навчальної обчислювальної практики слід віднести:

сформувати у студентів базові знання і навички з експлуатації та обслуговуванню засобів обчислювальної техніки**;**

сформувати у студентів глибокі практичні навички по використовуванню засобів обчислювальної техніки для вирішення типових задач обробки інформації**;**

виховувати потребу самостійно поповнювати свої знання, закріплювати і поглиблювати їх**,** творчо застосовувати ці знання в практичній діяльності**;**

сприяти формуванню навичок самостійної діяльності - навчальної, наукової, виробничої;

виховувати професіоналізм та компетентність.

# ВИМОГИ ДО ЗНАНЬ ТА УМІНЬ

ЗНАННЯ:

основні поняття та принципи роботи прикладних математичних пакетів;

● етапи розв'язування прикладної задачі за допомогою ПК;

● сучасні вимоги до оформлення документації;

основні поняття алгоритмізації та програмування.

ВМІННЯ:

вести самостійний пошук необхідної наукової літератури, реферувати літературні джерела, складати план наукового повідомлення та саме повідомлення, оформлювати роботу згідно наданим вимогам;

● аналізувати коректність вхідних даних задачі та інтерпретувати результати роботи програми, що вирішує задачі певного напрямку;

розв'язувати прикладну задачу засобами готового програмного забезпечення чи шляхом розробки нового спеціалізованого програмного забезпечення.

## **2. ЗМІСТ ПРАКТИКИ**

Обчислювальна практика закріплює отримані теоретичні і практичні знання впродовж курсу навчання за певними дисциплінами, дозволяє набути навичок складання на мові високого рівня програмного забезпечення, орієнтованого на рішення завдань обчислювальної математики. В процесі обчислювальної практики вивчаються сучасні інструментальні засоби для вирішення математичних завдань і програмні засоби підготовки, редагування і оформлення текстової документації, графіків, діаграм і малюнків.

Загальних вимоги до виконання завдань. До вирішення запропонованих завдань пред'являються наступні вимоги:

1) усі початкові дані вводяться користувачем;

2) при введенні даних користувачеві видається вказівка щодо того, яку інформацію він в даний момент вводить (наприклад, повідомлення "Введіть розмірність масиву :", і тільки після цього - безпосередньо введення);

3) результат роботи програми виводиться на екран з відповідними поясненнями (наприклад, повідомлення "Площа прямокутника рівна =", і значення площі), що йде за ним;

4) усі програми оформляються з урахуванням правил гарного стилю, наведених в рекомендаціях.

## **2.1 МЕТОДИЧНІ РЕКОМЕНДАЦІЇ ДО ВИКОНАННЯ ЗАВДАНЬ ПРАКТИКИ**

Варіанти задач та методичні рекомендації студенти отримують за адресою http://kit.znu.edu.ua/iLec/4sem/vp-2/index.htm

## **Приклади тем завдань:**

1. Розробити ПО роботи з правильними дробами. Передбачити функції виконання арифметичних операцій, операцій порівняння. Реалізувати пакетну обробку рядків файлу, що містять рядки "завдання": дріб операція дріб.

Виведення результатів оформити у вигляді файлу, що містить рядки "рішення": дріб операція дріб = результат.

Імена вхідних і вихідних файлів вибрати з параметрів командного рядка. Передбачити операцію скорочення дробу.

2. Розробити ПО роботи з комплексними числами (клас complex не використовувати). Передбачити функції для виконання арифметичних операцій, операцій порівняння по модулю, перекладу в показову форму. Реалізувати пакетну обробку рядків файлу, що містять рядки "завдання" :  $(re1, im1)$  операція  $(re1, im1)$ операція (re, im)

Виведення результатів оформити у вигляді файлу, що містить рядки "рішення" :  $(re1, im1)$  операція  $(re1, im1)$  = результат операція (re, im) = результат Імена вхідних і вихідних файлів вибрати з параметрів командного рядка.

3. Розробити ПО роботи з векторами в декартовому просторі R2 (клас vector не використовувати), заданими координатами точок початку і кінця вектору. Передбачити функції для виконання арифметичних операцій, операцій порівняння модулю, знаходження модуля вектору, кута між векторами,

скалярного твору.

Реалізувати пакетну обробку рядків файлу, що містять рядки "завдання" : (x\_початка\_1, y\_початка\_1, x\_кінця\_1, y\_кінця\_1) операція (х початка 2, у початка 2, х кінця 2, у кінця 2) операція (x\_початка\_1, y\_початка\_1, x\_кінця\_1, y\_кінця\_1)

Виведення результатів оформити у вигляді файлу, що містить рядки "рішення" : операція . = результат операція ... = результат Імена вхідних і вихідних файлів вибрати з параметрів командного рядка.

4. Розробити ПО роботи з векторами в декартовому просторі R3 (клас vector не використовувати), заданими координатами кінця вектору. Координати початку - репер системи координат. Передбачити функції для виконання арифметичних операцій, операцій порівняння модулю, знаходження модуля вектору, кута між векторами, скалярного і векторного твору. Реалізувати пакетну обробку рядків файлу, що містять рядки "завдання" : (x\_кінця\_1, y\_кінця\_1 z\_кінця\_1)

 операція (x\_кінця\_2, y\_кінця\_2 z\_кінця\_2)

операція (x\_кінця\_1, y\_кінця\_1 z\_кінця\_1)

```
Виведення результатів оформити у вигляді файлу, що містить рядки "рішення" :
операція . = результат
операція ... = результат
Імена вхідних і вихідних файлів вибрати з параметрів командного рядка.
```
5. Розробити ПО роботи з матрицями. Зберігання матриць організувати у файлах (наприклад - ім'я файлу a.mat, перший рядок - розмір\_n розмір\_m. Наступні n рядків містять записані значення у кількості m). Передбачити стандартні матричні операції, а так само знаходження визначника і зворотної матриці.

Реалізувати пакетну обробку рядків файлу, що містять рядки "завдання" : ім'я\_файлу\_марицы1 операція ім'я\_файлу\_марицы2 операція ім'я\_файлу\_марицы

```
Виведення результатів оформити у вигляді файлу, що містить рядки "рішення" :
ім'я_файлу_марицы1 операція ім'я_файлу_марицы2 = ім'я_файлу_марицы
операція ім'я_файлу_марицы = ім'я_файлу_марицы
операція ім'я_файлу_марицы = значення
Імена вхідних і вихідних файлів вибрати з параметрів командного рядка.
```
Студент-практикант отримує *індивідуальне завдання*, що складається з трьох частин:

**ПЕРША ЧАСТИНА** полягає в самостійному ознайомленні з можливостями відомих прикладних програм, призначених для реалізації обчислювальних задач.

Студент

1) самостійно, але узгоджено з керівником практики, обирає конкретну математичну задачу,

2) розв'язує обрану задачу з застосуванням однієї (декількох) відомих прикладних програм, функціональні можливості якої (яких) дозволяють вирішувати математичні задачі,

3) надає детальний опис процесу розв'язування задачі засобами цієї програми (цих програм).

Весь процес розв'язання задачі – від постановки до аналізу отриманих результатів – оформляється аналітичною запискою (у документі MS Word) із вставками до неї екранних копій (Screen Shot's), що ілюструють пояснення процесу розв'язування задачі з застосуванням обраної програми.

**ДРУГА ЧАСТИНА** полягає в розробці презентаційного ролика засобами пакету MS Power Point.

Студент самостійно, але узгоджено з керівником практики:

1) обирає тему презентації (приблизний перелік тем дивись далі);

2) розробляє структуру ролика (кількість та типи слайдів, послідовність їх появи, їх змістовне наповнення);

3) готує презентаційний ролик, обмірковано використовуючи можливості роботи з фоном, застосування анімаційних та звукових ефектів;

4) у готовому вигляді подає презентацію керівнику для ознайомлення. Враховуючи порівняно великий розмір файлу, де зберігається презентація рекомендовано упакувати свій ролик, скориставшись власним (вбудованим) пакувальником MS Power Point або зовнішніми програмами для архівації (наприклад, WinRAR, WinZIP). Це дасть змогу спростити перенесення готової презентації на комп'ютер викладача, якщо для цього перенесення користуватися носіями малої місткості (наприклад, дискетами).

Презентаційний ролик обсягом 7-10 слайдів обов'язково повинен містити титульний слайд, основну частину – анімовані слайди з переходами між ними (час знаходження слайду на екрані для ознайомлення та ефект переходу між слайдами мають бути обгрунтовані), зміст.

**ТРЕТЯ ЧАСТИНА** полягає в розробці прикладного програмного забезпечення – однієї або декількох програм (програмного комплексу, пакета програм, бібліотеки програм).

Студент

1) узгоджено з керівником практики обирає з нижченаведеного переліку

одну задачу;

2) реалізує алгоритм та програму для її розв'язання, використовуючи обрану (без обмежень) мову програмування;

3) тестує розроблене програмне забезпечення;

4) отримує і аналізує результати роботи розробленого прикладного програмного забезпечення;

5) готує звіт керівнику практики – документ MS Word (в електронному та роздрукованому вигляді).

## **2.3 РЕКОМЕНДОВАНІ НАВЧАЛЬНО-МЕТОДИЧНІ ВИДАННЯ**

1. Фигурнов В.Э. IBM PC для пользователя. Краткий курс. – М.: Инфра-М,  $2001. - 480$  c.

2. Новиков Ю., Черепанов А., Чуркин В. Компьютеры, сети, Интернет. Энциклопедия. – СПб.: Питер, 2002. – 928 с.

3. Симонович С.В., Евсеев Г.А. Практическая информатика: Учебное пособие для средней школы. Универсальный курс. – М.: АСТ-ПРЕСС: Инфорком-Пресс, 1998. – 480 с.

4. Леонтьев В.П. Новейшая энциклопедия персонального компьютера. – М.: Олма-Пресс, 2003. – 920 с.

5. Леонтьев В., Турецкий Д. Новейшая энциклопедия программ. – М.: Олма-Пресс, 2002. – 846 с.

6. Новиков Ю. Черепанов А. Персональные компьютеры: аппаратура, система, интернет.– СПб.: Питер, 2001.

7. Янг М. Internet. Полное руководство. – М.: BHVк, 2001. – 864 с.

8. Солоницын Ю., Холмогоров В. Интернет. Энциклопедия. 3-е изд. – СПб.: Питер, 2002. – 592 с.

9. Дейкстра Э. Дисциплина программирования. – М.: Мир, 1978. – 274 с.

10. Финогенов К.Г., Windows 32. Основы программирования. – М.: Диалог-МИФИ, 2002. – 416 с.

11. Вирт Н. Алгоритмы и структуры данных. – СПб.: Невский Диалект, 2001.  $-352$  c.

12. Кнут Д. Искусство программирования (1 том) Основные алгоритмы. – М.: Вильямс, 2000. – 820 с.

13. Кнут Д. Искусство программирования (2 том) Получисленные алгоритмы. – М.:Вильямс, 2000. – 712 с.

14. Кнут Д. Искусство программирования (3 том) Сортировка и поиск. – М.: Вильямс, 2000. – 822 с.

15. Кетков Ю. Практика программирования: Бейсик, Си, Паскаль. – М.: BHV,  $2001. - 480$  c.

16. Эллиот Б. Turbo Pascal. 5-е изд. – М.: Вильямс, 2002. – 896 с.

17. Немнюгин С. А. Turbo Pascal. Учебник. – СПб.: Питер, 2000. – 496 с.

# **3. ФОРМИ ТА МЕТОДИ КОНТРОЛЮ**

Поточний контроль за роботою практикантів:

- ведення щоденника практики;
- ведення щоденника спостережень.

Підсумковий контроль:

- перевірка звіту;
- захист звіту.

# **3.1. ПІДВЕДЕННЯ ПІДСУМКІВ ПРАКТИКИ**

Підсумки практики підводяться у процесі складання студентом диференційованого заліку комісії, яка призначається завідувачем відповідної кафедри і включає до свого складу керівників практики від університету. Оцінка з практики враховується нарівно з іншими оцінками, які характеризують успішність студента.

Результати складання заліків з практики заносяться до залікової відомості, проставляються в залікових книжках та в журналі обліку успішності.

Загальна оцінка (максимум 100 балів) складається з урахуванням наступного:

частина 1: оцінка «відмінно» – 20 балів.

оцінка «добре» – 15 балів,

оцінка «задовільно» – 10 балів;

частина 2: оцінка «відмінно» – 20 балів,

```
оцінка «добре» – 15 балів,
```

```
оцінка «задовільно» – 10 балів;
```
- частина 3: оцінка «відмінно» 20 балів,
- оцінка «добре» 15 балів,

оцінка «задовільно» – 10 балів;

- наланий вчасно повний звіт 20 балів.
- оцінка диференційованого заліку: від 0 до 20 балів.

Студент, що не виконав програму практики і отримав незадовільний відгук на базі практики або незадовільну оцінку при складанні заліку, направляється на практику вдруге в період канікул або відраховується з університету.

Керівник практики інформує адміністрацію університету щодо фактичних термінів початку і закінчення практики, складу груп студентів, які пройшли практику, їх дисципліну, стану охорони праці і протипожежної безпеки на базі практики, а також інших питань організації і проведення практики.

## **4. ВИМОГИ ДО ЗВІТУ**

При оформленні звіту про виконану за час практики роботу, необхідно дотримуватися наступних вимог:

1) Титульний лист оформлюється згідно зразка.<br>2) Текст реферату та аналітичної записки (докуї

2) Текст реферату та аналітичної записки (документи MS Word) мають бути відформатовані за такими параметрами:

- шрифт (фонт, гарнітура) Times New Roman, розмір (кегль) 14 пт, стиль Звичайний;

- міжрядковий інтервал одинарний;
- $\blacksquare$  поля зліва 3 см; справа, зверху, знизу 1.5 см;
- розмір сторінки А4;
- орієнтація книжкова.